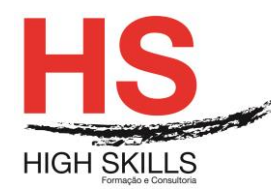

# **CorelDRAW - Inicial**

## **Objetivos Gerais**

O CorelDraw é um software de desenho vetorial bidimensional utilizado em design gráfico, para a execução de ilustrações digitais e layouts, sendo um dos mais utilizados no mercado profissional.

O objetivo geral do Curso é capacitar os formandos a desenvolver projetos de desenho vetorial e ilustração digital, como por exemplo desenho técnico, ilustrações, criação de logótipos, interfaces, etc.

### **Objetivos Específicos**

No final deste Curso os participantes ficarão aptos a:

- Conceber projetos de ilustração digital;
- Formar uma visão de alternativas e selecionar as melhores opções para a concretização do projeto;
- Trabalhar criativamente elementos como formas, texturas, tipografia, cores e imagens;
- Desenvolver a componente vetorial, criando formas com diferentes perspetivas.

### **Destinatários**

Este Curso destina-se a todos os interessados em adquirir e/ou aprofundar conhecimentos e competências na utilização do CorelDraw.

# **Pré-requisitos**

Os pré-requisitos necessários para frequentar este curso são:

- Ter acesso a um computador ou um tablet com ligação à Internet e um browser (programa para navegar na web), como o Chrome, Safari, Firefox ou Internet Explorer.
- Pode aceder ao curso a partir de qualquer computador (por exemplo, em casa e no escritório), tablet ou smartphone.

# **Carga Horária**

30 Horas

### **Conteúdo Programático**

# **Módulo 0 – Apresentação de Plataforma e Método de Utilização**

### **Módulo I - Introdução ao Ambiente de Trabalho**

- $\triangleright$  Menus, paletas e ferramentas;
- $\triangleright$  Principais teclas modificadoras;
- Gestão e instalação de Plug-ins;
- $\triangleright$  Preferências.

#### DISMSDESG016

#### **[www.highskills.pt](http://www.highskills.pt/) | geral@highskills.pt**

+351 217 931 365 | +244 94 112 60 90 | +258 841 099 522 | +238 924 20 25 | +239 999 25 15

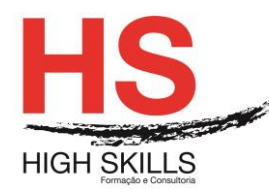

# **Módulo II – Guias e Organização Espacial**

- Dimensão de página e ponto zero;
- Configuração e formato do documento;
- Réguas, grelhas e guias;
- $\triangleright$  Referências de posição X, Y e o proxy.

# **Módulo III – Trabalhar com Formas Básicas**

- > Criação e modificação de formas básicas;
- $\triangleright$  Combinar e separar formas;
- $\triangleright$  Selecionar, mover e alterar formas;
- > Agrupar/Desagrupar;
- $\triangleright$  Alinhar e distribuir objetos;
- $\triangleright$  Duplicar vs. clonar objetos;
- ▶ Copiar Atributos.

## **Módulo IV – Cores e Modelos de Cor**

- Formas de preenchimento (Fill / Outline Tool);
- Criar, guardar e transportar uma livraria de cores (ColorPalete);
- Criar cores diretas (Spot Colors);
- $\triangleright$  Criar e controlar gradientes;
- $\triangleright$  Trabalhar com texturas;
- Utilizar, alterar e criar padrões;
- Associar padrões e gradientes a transparências.

# **Módulo V – Componente Vetorial**

- Bézier Tool;
- $\triangleright$  Pen Tool;
- > Trabalhar com nós e pontos de controlo.

# **Módulo VI – Efeitos em Objetos**

- Envelope, perspetiva e distorção;
- Combinar formas e cores com mistura interativa (Blends);
- $\triangleright$  Transparências e sombras:
- $\triangleright$  Brushes.

# **Módulo VII – Texto – Formatação**

- Texto artístico e texto parágrafo;
- $\triangleright$  Dimensionar, refletir, rodar e duplicar texto;
- Formatação de caracteres e parágrafos;
- $\triangleright$  Colocar texto em volta de um objeto (Fit Text to Path);
- $\triangleright$  Texto dentro de formas;
- $\triangleright$  Fluir texto manual e automaticamente Link;
- $\triangleright$  Converter texto em curvas.

#### DISMSDESG016

#### **[www.highskills.pt](http://www.highskills.pt/) | geral@highskills.pt**

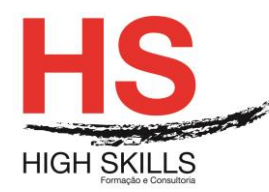

# **Módulo VIII – Funcionar com Imagens**

- Colocar imagens dentro de formas;
- $\triangleright$  Redimensionar e enquadrar imagens;
- Converter para diferentes modelos de cor;
- $\triangleright$  Trabalhar com filtros;
- ▶ Máscaras com Powerclip.

# **Módulo IX – Impressão e Gestão do PDF**

- **▷** Overprint;
- $\triangleright$  Print via Distiller;
- $\triangleright$  Publicar para PDF;
- $\triangleright$  Aumento de produtividade;
- $\triangleright$  Trabalhar com layers;
- **E** Conceito e utilização de templates.

## **Módulo X – Modelos de Gravação**

- Extensão nativa;
- $\triangleright$  Intercâmbio.

## **Metodologia**

Este curso tem sempre presente o formador, que irá mesmo dar a formação presencial através da plataforma.

O Formando pode intervir juntamente com o formador ou com os restantes formandos tal como faz na sala de aula.

As apresentações e exercícios serão sempre disponibilizados pelo formador no final de cada sessão de formação.

No final do curso receberá um Certificado de Formação Profissional caso frequente pelo menos 90% das aulas, realize os trabalhos e os testes propostos, participe nas discussões online e tenha avaliação final positiva.

Esta formação é certificada e reconhecida.